## Cheatography

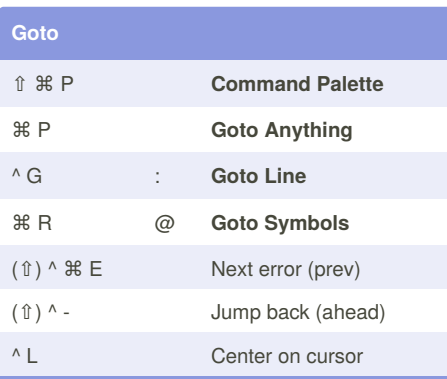

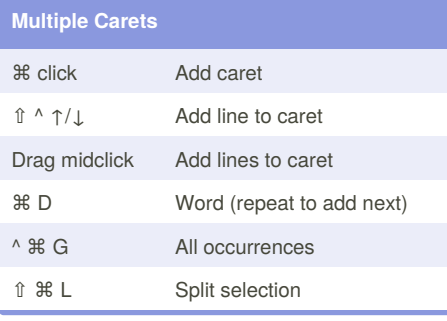

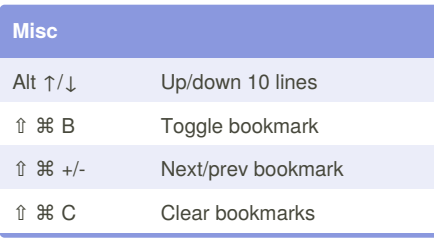

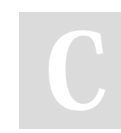

## By **landoncope**

[cheatography.com/landoncope/](http://www.cheatography.com/landoncope/)

## Sublime Text 3 OSX Cheat Sheet by [landoncope](http://www.cheatography.com/landoncope/) via [cheatography.com/22640/cs/4680/](http://www.cheatography.com/landoncope/cheat-sheets/sublime-text-3-osx)

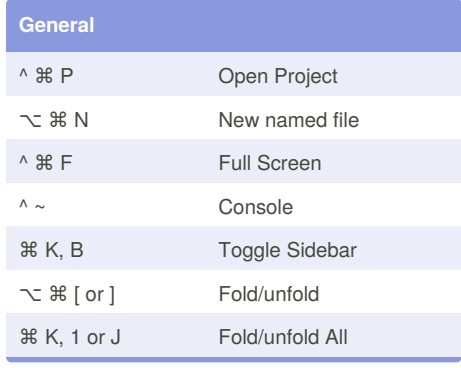

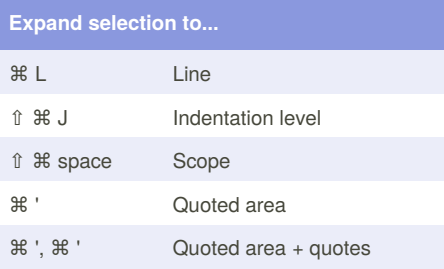

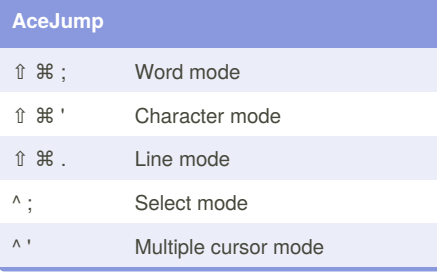

Published 30th July, 2015. Last updated 30th July, 2015. Page 1 of 1.

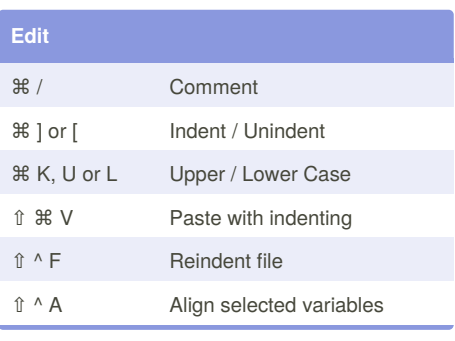

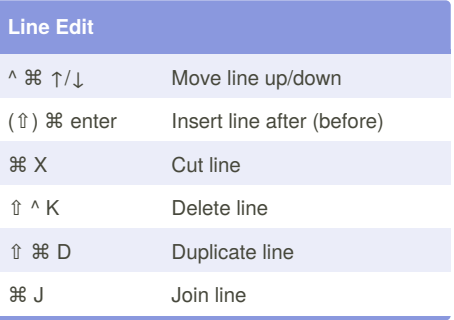

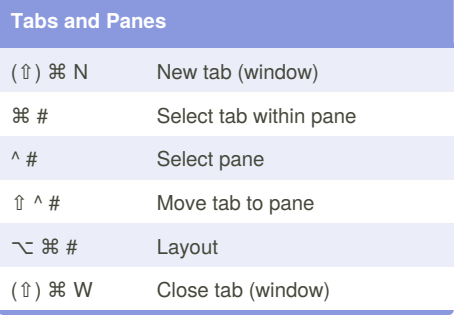

Sponsored by **Readability-Score.com** Measure your website readability! <https://readability-score.com>